## How To Download Adobe Photoshop And Illustrator For Free [CRACKED]

Installing Adobe Photoshop is relatively easy and can be done in a few simple steps. First, go to Adobe's website and select the version of Photoshop that you want to install. Once you have the download, open the file and follow the on-screen instructions. Once the installation is complete, you need to crack Adobe Photoshop. To do this, you need to download a crack for the version of Photoshop you want to use. Once you have the crack, open the file and follow the instructions to apply the crack. After the crack is applied, you can start using Adobe Photoshop. Be sure to back up your files since cracking software can be risky. With these simple steps, you can install and crack Adobe Photoshop.

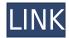

This review is in three parts, first we'll take a look at the features, next we'll look at integration with other Adobe applications including Illustrator, InDesign, and InCopy, and finally we'll look at the current version, CS6. Adobe Photoshop CC is still the king of photo editing, but Creative Cloud is a lot of money, even with the \$50 annual subscription. The new feature brings time savings thanks to shared folder configuration, and improved access to the Adobe Stock network. The Mobile App Update brings Photoshop functionality to the iPad and mobile versions, as Adobe makes it easy to process photos now and anywhere. You must be signed in to the iCloud account tied to the device you used to create the Snapshot. Fire up Photoshop, organize it the way you like, open the Snapshot (File > Open), and provide the reviewer access to the file by adding them. (To do this, select "Share for Review," then click the "+" button at the bottom of the panel menu.) That's what is so wonderful about Photoshop, though. Here, you're able to do something extraordinary - you can do something you would normally be unable to do. As a matter of fact, there's one button which is a game changer. You see, there are times when you really just want to make a perfect image. Here at the rarefuels.com, that's all we do. We review all sorts of things and we have plenty of things that need to be done. Now, thanks to Adobe's professional multi-tasking abilities, you don't have to. You can do Photoshop and leave the computer on full-tilt, until you return to it, when you feel the time is right.

Photoshop 2021 (Version 22.0.1) Full Product Key Windows {{ updAte }} 2023

Adobe Photoshop is a program with many amazing features that can be used to create amazing pictures and work with color in ways that can benefit you in so many different ways. The more you use this program, the more you will learn about how to work with it and the more fun you will have using the program. Once you have learnt the basics of using a program like Photoshop, there are so many different types of art projects you can work on in Photoshop. Here are some great examples of Photoshop used for different arts and media: Photoshop Camera is expected to integrate many of the features currently offered in Photoshop Lightroom and Photoshop 5, giving you a rich set of tools to enhance your images and digital-camera skills in the process. This is a great way to make sure you're always a step ahead in your workflow when documenting and editing your photos. Soon you can join the preview community for Photoshop Camera where you can receive news from us and other Adobe technologies and increase or decrease your subscription. Sign up here. The outlook of the shape layers in Photoshop may be limited, but the capabilities of the feature go a step further than what we assume about it. In the traditional marguee selection tools, the selection is limited to the raster process, and in many cases, the output will result in the sharp pixilated edges, which are never good looking. But the shape layers can act as an individual object within the document with its attribute to maintain the finest quality. e3d0a04c9c

## Photoshop 2021 (Version 22.0.1) Download free With Licence Key Activator 2023

A new Photoshop Layers panel allows you to see the layers in a file, and the new Content-Aware Move tool and the Content-Aware Fill options (which you can make smarter with the Automate Content-Aware Fill feature) make it much easier to correctly align assets (such as text, images, and shapes) to create a balanced composition. One of the most useful new features is a timeline that allows you create a visual timeline of the steps in an edit, which is handy when you want to go back and review essential steps (or to spot errors, as you go along). Each of the steps in the timeline is a selection, which you can then apply to a new image, rotate, or crop. Krita is an established artistic image editing software that runs on Linux, macOS, and Windows OS. It supports both traditional digital painting and vector graphics, and has a range of brushes, shapes, and tools for creating and editing images, and for the creation of abstract and digital paintings. It has a brush engine that includes features for drawing lines, curves, circles, and polygons for the creation of various forms of vector artwork. 100's of features in Photoshop:

- 18 tools of 1px to 23.1"
- 16 tools of 600dpi to 2400dpi
- 12 tools of 60000x8000 pixels

## 100's of tools in Photoshop:

- Unlimited layers and masks. All images can be pasted on every new layer without a loss of image quality.
- Brush tool. Easily apply brush strokes of any size, angle and shape to any image, along with the ability to undo it.
- Fill & Background colors can be adjusted easily with different shades.
- Crop tool. Easily crop out unwanted areas and save images to any dimension.
- Draw tool. Quickly draw any shapes on any image with a couple of clicks.
- Eraser tool. Easily erase unwanted areas of an image with a simple click.
- Gradient tool. Easily add gradient fills to any image, along with the ability to invert them.
- Image adjustments. Easily adjust the brightness, contrast and saturation of any image.
- Image inversions. Easily invert up to three colors of any image.
- Image masking. Easily mask out any areas of an image that you do not wish to be edited.
- Paths. Easily create and edit paths of any size and shape on any image.
- Raster effects. Easily apply any of the 5 different types of Raster effects to any image.
- Selections. Easily select any areas of an image that you wish to be edited.

how to download adobe photoshop app how to download adobe photoshop on a mac how to download adobe photoshop from zip file how to download adobe photoshop free for windows 8.1 how to download adobe photoshop cs 8 for free full version how to download adobe photoshop 8.0 for free how to download adobe photoshop for free windows 8 how to download and install adobe photoshop 8.0 cs how to download adobe photoshop 7.0 for windows 8 how to download and install adobe photoshop cc 2020 in pc for lifetime

Taking a photo is easier than making a good photograph, and a photo editing software such as Photoshop gives you all the editing tools to make your photos look their best. Nonetheless, there are often images that cannot be made perfect by editing alone. If you take a photograph of a damaged area of the grass or a broken bench, then it's likely that the areas of the photo that you want the image to occupy do not match the shape of the damaged areas. It is very difficult to fill in these areas with anything other than the rest of the photo. Picking images can be quite difficult when you try to pick the best shots from our camera. The location is too dark to see sometimes, objects are crowded in the foreground, or we just do not need to shoot a whole scene because the subjects are in each other. There is usually a need to combine a bunch of images together to create a higherquality photograph. If you are successful in selecting and stitching several photos into one, you can adjust the 'Stitch' option. However, the stitching and adjustment processes are time-consuming. You cannot even add other photos later. Photoshop Creative Cloud, a \$14.99 per month subscription, is the secure, subscription-based service for Adobe customers that provides access to the entire Adobe creative ecosystem, including over 2,700 applications, services, and devices. With Photoshop Creative Cloud, customers can start, edit and complete projects from their desktop and share files in a web browser, edit images and video in Photoshop CC, access and enhance (and sometimes collaborate on) shared files in Photoshop CC, and create and publish beautiful websites, all with the industry's most advanced graphic and photo editing tools.

The help file of the image editing software is provided by the developer of the software and some instructions are also accessible in the forums. It consists of the user manual, tutorials on the editing features, answering guestions from the developer, and more. There is also the knowledge base and forums where you can get updated information from. Marriage Boot Camp for Windows 10 features a powerful and easy-to-use interface. The program is definitely to make the process guick and the details are offered to the users in a clear and precise way. With the ever-advancing technology, the speed of digital picture editing has improved a great deal. Nowadays, our photos have been automatically edited by the camera. And if you want to edit them, Photoshop Elements is here. It makes photo editing easy, fast, and fun. Photoshop CC 2015 Free is a powerful photo editing tool. With this program, every moment, in every stage, is under your fingertips. No matter what kind of photos you want to edit, this program can handle them in expert, fast, and more. And your photos can be redelivered in any stage you need thanks to the method of "open in layers" as you edit your photo. If you like, go to the tool that is called with your classic, and add more details. The most trusted editing programs for editing digital photos is Photoshop. It is the most popular photo editing software on the market today. You can use it to improve your photos, create new ones and more. The features include powerful editing tools that help you work faster and better, as well as these tools that add greater fluidity to your images, unclutter the canvas, or simply give you more control over how your photo looks.

https://soundcloud.com/anovtopro1975/solucionario-del-ven-te-chow https://soundcloud.com/quiwealingkand1971/microsoft-office-2010-pro-plus-compressed-only-8-mb https://soundcloud.com/acharfomallg/sims-4-inteen-mod-2019 https://soundcloud.com/opojtriyaa/download-dragon-ball-z-battle-of-gods-english-dub-torrent https://soundcloud.com/andreymvrlivanov/fix-generator-v1-1-samsung

You can see the exact locations of the points and pixels in a vector layer in the Smart Guides section of the Layers panel. You can click any point and the smart guides will outline the exact coordinates. With Photoshop's interface brought to life, this is one of the most exciting new features. With the

interface, photographers and creative professionals have a well-designed interface and access to the powerful Photoshop tools straight from the OS. Adobe has already showcased the Photoshop interface at its MAX conference, which opened the doors for a new way of interaction on your camera or computer screens. Adobe is widely known for having the world's leading creative suite of product. It is the backbone of the graphic designing software which is used by the majority of the creative professionals world. Not only has the company continued its supremacy in the graphic designing arena, but it has also made a name for itself in the fields of multimedia, illustration, photography and even video editing. The company has made the graphics designing and multimedia industry standards with its own products. With every new release or upgrade, Adobe continues to innovate by providing the user with innovative tools and features. To keep you updated with the latest Adobe Photoshop release, follow the official Adobe Photoshop blog here:

http://www.Adobe.com/blogs/photoshop/ . Adobe Photoshop has many new features to freshen up your files. You can download these latest features now by going to the product page of the software on Adobe.com. However, we have compiled a list of some of the most exciting features to enhance your work.

https://soundstorm.online/wp-content/uploads/2023/01/fitsjarr.pdf

http://freecreditcodes.com/adobe-photoshop-download-gratis-per-mac-full/?p=11060

https://libreriaguillermo.com/wp-content/uploads/2023/01/fartim.pdf

 $\frac{https://www.forestofgames.org/2023/01/how-to-download-photoshop-on-another-computer-free.html}{https://explorerea.com/?p=53189}$ 

https://insenergias.org/wp-content/uploads/2023/01/niraxave.pdf

https://merryquant.com/download-photoshop-2022-version-23-license-key-full-win-mac-lifetime-relea se-2022/

https://arlingtonliquorpackagestore.com/photoshop-text-effects-psd-files-free-download-top/

http://phukienuno.com/how-to-download-photoshop-on-tablet-link/

http://agrit.net/2023/01/download-adobe-photoshop-and-premiere-elements-2021-win-1u-patched/https://instafede.com/wp-content/uploads/2023/01/Adobe\_Photoshop\_2022\_Version\_2302\_\_Download\_free\_Activator\_W.pdf

 $\underline{https://ividenokkam.com/ads/advert/adobe-photoshop-ps-free-download-for-windows-7-32-bit-filehipp} \ \underline{o-extra-quality/}$ 

https://nakvartire.com/wp-content/uploads/2023/01/leelhea.pdf

http://howtohousetrainapuppy.net/portraiture-3-plugin-for-photoshop-cc-free-download-repack/

http://forexgator.com/?p=11855

https://www.webcard.irish/adobe-photoshop-elements-11-download-mac-free/

 $\underline{https://superstitionsar.org/wp\text{-}content/uploads/2023/01/Download\_Photoshop\_2022\_Version\_230\_Incolored and the property of the property of the property o$ 

l\_Product\_Key\_WinMac\_.pdf

https://orbeeari.com/free-app-download-photoshop-top/

https://funddirectadvisors.com/wp-content/uploads/2023/01/dayshaw.pdf

https://susanpalmerwood.com/wp-content/uploads/2023/01/bereva.pdf

https://thefrontoffice.ca/how-to-download-photoshop-for-free-as-a-student-upd/

https://weilerbrand.de/wp-content/uploads/2023/01/naarvile.pdf

http://jameschangcpa.com/advert/how-to-download-photoshop-for-free-in-telugu-link/

https://practicalislam.online/wp-content/uploads/2023/01/Adobe-Photoshop-2021-Version-222-Incl-Product-Key-With-Activation-Code-lAtest-versIon-20.pdf

https://iamstudent.net/wp-content/uploads/2023/01/Download-Photoshop-CS5-Product-Key-2023.pdf https://www.yflyer.org/advert/download-photoshop-hair-brushes-hot/

https://shalamonduke.com/wp-content/uploads/2023/01/Adobe\_Photoshop\_2021\_Version\_2251\_Serial\_ Key\_License\_Key\_Win.pdf http://rayca-app.ir/download-adobe-photoshop-express-registration-code-for-windows-64-bits-2023/https://ramchandars.com/wp-content/uploads/2023/01/Download-Adobe-Photoshop-2021-Version-2243-Patch-With-Serial-Key-For-Windows-2022.pdf

 $\frac{https://enriquecrusellas.com/adobe-photoshop-2022-download-activation-code-with-keygen-x64-2022}{/}$ 

https://jbmparish.com/wp-content/uploads/2023/01/Adobe\_Photoshop\_2021\_Version\_225\_With\_Lice\_nce\_Key\_2022.pdf

https://www.yomiwang.com/wp-content/uploads/2023/01/aeacabbf02629d0.pdf

https://newcity.in/2023/01/01/adobe-photoshop-cs3-free-download-better/

http://moonreaderman.com/adobe-photoshop-3d-background-download-top/

 $\frac{https://www.brianmallasch.com/2023/01/01/download-adobe-photoshop-cc-2015-version-16-activation-kev-x64-2023/01/01/download-adobe-photoshop-cc-2015-version-16-activation-kev-x64-2023/01/01/download-adobe-photoshop-cc-2015-version-16-activation-kev-x64-2023/01/01/download-adobe-photoshop-cc-2015-version-16-activation-kev-x64-2023/01/01/download-adobe-photoshop-cc-2015-version-16-activation-kev-x64-2023/01/01/download-adobe-photoshop-cc-2015-version-16-activation-kev-x64-2023/01/01/download-adobe-photoshop-cc-2015-version-16-activation-kev-x64-2023/01/01/download-adobe-photoshop-cc-2015-version-16-activation-kev-x64-2023/01/01/download-adobe-photoshop-cc-2015-version-16-activation-kev-x64-2023/01/01/download-adobe-photoshop-cc-2015-version-16-activation-kev-x64-2023/01/01/download-adobe-photoshop-cc-2015-version-16-activation-kev-x64-2023/01/01/download-adobe-photoshop-cc-2015-version-kev-x64-2023/01/01/download-adobe-photoshop-cc-2015-version-kev-x64-2023/01/01/download-adobe-photoshop-cc-2015-version-kev-x64-2023/01/01/download-adobe-photoshop-cc-2015-version-kev-x64-2023/01/01/download-adobe-photoshop-cc-2015-version-kev-x64-2023/01/01/download-adobe-photoshop-cc-2015-version-kev-x64-2023/01/01/download-adobe-photoshop-cc-2015-version-kev-x64-2023/01/01/download-adobe-photoshop-cc-2015-version-kev-x64-2023/01/01/download-adobe-photoshop-cc-2015-version-kev-x64-2023/01/01/download-adobe-photoshop-cc-2015-version-kev-x64-2015-version-kev-x64-2015-versi$ 

https://www.mycatchyphrases.com/photoshop-cc-2015-version-16-serial-key-with-licence-key-for-windows-update-2022/

https://bodhirajabs.com/adobe-download-older-versions-of-photoshop-work/

 $\underline{https://brokenib.com/wp-content/uploads/2023/01/Download\_3d\_Mockup\_For\_Photoshop\_EXCLUSIV\_E.pdf$ 

 $\frac{https://urmiabook.ir/photoshop-2022-version-23-0-2-download-hack-3264bit-latest-version-2023/https://koi-rausch-shop.de/wp-content/uploads/newmpur.pdf$ 

The Photoshop really has a very simple structure, quite different from other software. In fact, it does not have any complicated menus. But it does have simpler things as it has a simple structure. It is fast, so the effect is really good. It has features that make the whole process easier. The interface looks simple and it has a simpler menu navigation when it comes to editing image. It is so nice and simple to use, making the whole process easier. But because this software is so complex and technical, it has many features. These features can be seen and used on the web interface. "The first time I used Photoshop Elements 12, I knew I had found a tool that would work for me, my clients and their clients," said Craig Walker, CEO of Collins Studio. "Elements is an Editors' Pick because it's famous for presenting the right tool for the right job." Adobe Photoshop is the most powerful tool in the world for creators who work with images every day. The new artwork is celebrated at this year's Adobe MAX, world's largest conference for creativity, and Adobe is showcasing the new features at the Adobe MAX booth (#2236). The flagship version of Adobe Photoshop Elements 12.0 is a mainstream image editor designed to make it easy to create and share digital artwork, and offers innovative new features for current users and newcomers that make working with images more accessible and effective. Pro software is not for pro users. So for those experienced in creating logos, websites, marketing materials, or other types of images, Elements is the ideal solution because it's the best of both worlds.